# ETSI TS 103 666-1 V15.1.0 (2020-01)

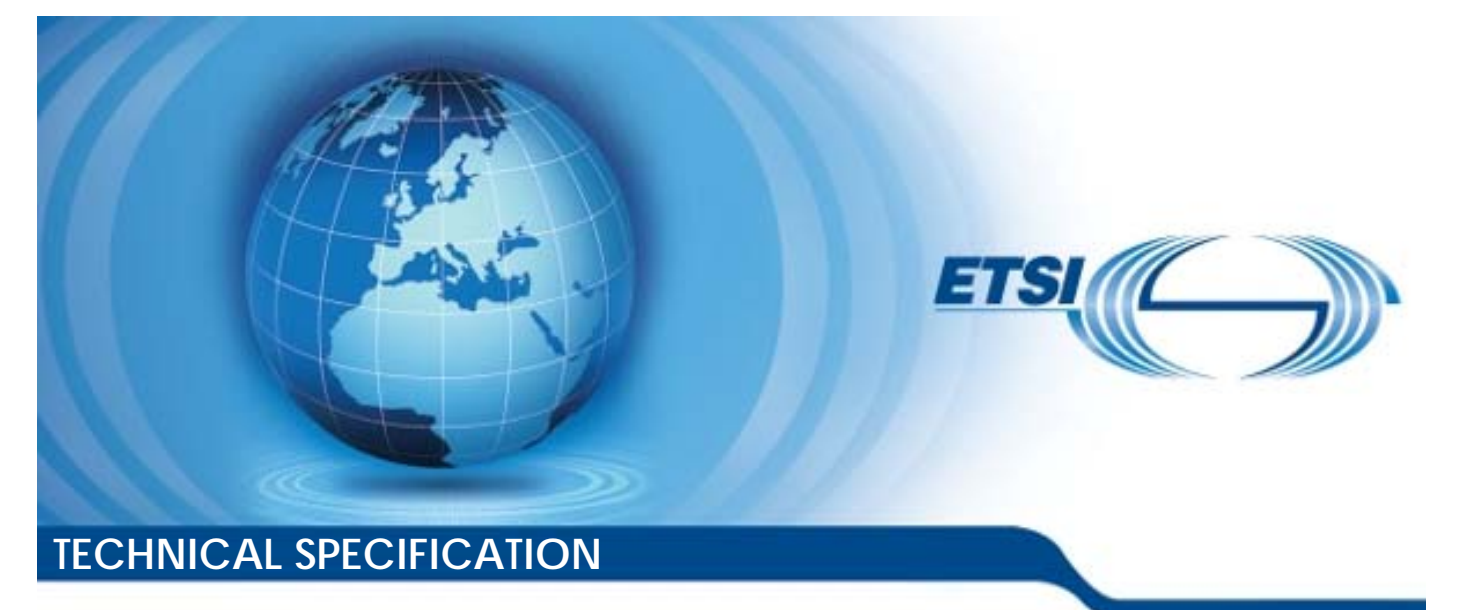

**Smart Secure Platform (SSP); Part 1: General characteristics (Release 15)**  art Secure Platform<br>1: General charact<br>(Release 15) ecure Flatile<br> **(Release**<br>
Ful standard:<br>
Ful standard: ht ps:/ standards.iteh.ai/catalog/standards/sist/2ce0bfde-2746- [4f1e-9c16-d61fd54d8966/etsi-ts-103-666-1-v15.1.0-2020-01](�ׅ�Y�7�NHkM��}���֋v*9�<�L����LI�</�TrI=B5��UX�U��_^�%Bνf��/��vkR�h9M�Iʾ\#/k�Kl9����}c����,��b��r��fH)

Reference RTS/SCP-00TSSPvf10-1

> Keywords M2M, MFF

#### *ETSI*

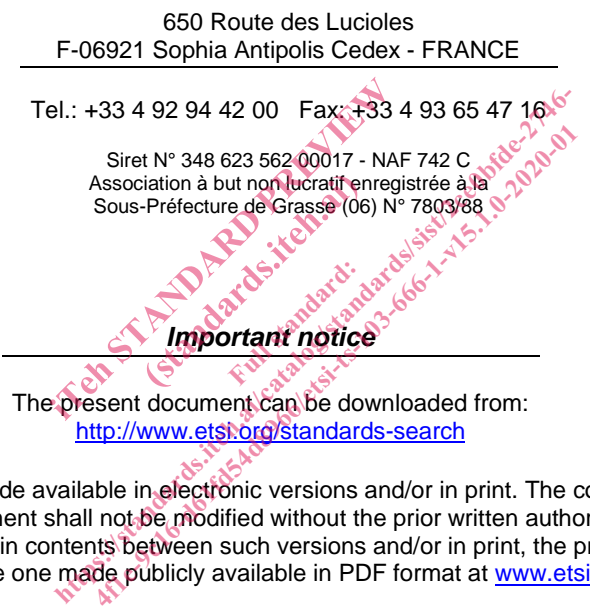

The present document can be downloaded from: http://www.etsi.org/standards-search

The present document may be made available in electronic versions and/or in print. The content of any electronic and/or print versions of the present document shall not be modified without the prior written authorization of ETSI. In case of any existing or perceived difference in contents between such versions and/or in print, the prevailing version of an ETSI deliverable is the one made publicly available in PDF format at www.etsi.org/deliver.

Users of the present document should be aware that the document may be subject to revision or change of status. Information on the current status of this and other ETSI documents is available at https://portal.etsi.org/TB/ETSIDeliverableStatus.aspx

If you find errors in the present document, please send your comment to one of the following services: https://portal.etsi.org/People/CommiteeSupportStaff.aspx

*Copyright Notification* 

No part may be reproduced or utilized in any form or by any means, electronic or mechanical, including photocopying and microfilm except as authorized by written permission of ETSI. The content of the PDF version shall not be modified without the written authorization of ETSI. The copyright and the foregoing restriction extend to reproduction in all media.

> © ETSI 2020. All rights reserved.

**DECT™**, **PLUGTESTS™**, **UMTS™** and the ETSI logo are trademarks of ETSI registered for the benefit of its Members. **3GPP™** and **LTE™** are trademarks of ETSI registered for the benefit of its Members and of the 3GPP Organizational Partners. **oneM2M™** logo is a trademark of ETSI registered for the benefit of its Members and of the oneM2M Partners. **GSM®** and the GSM logo are trademarks registered and owned by the GSM Association.

# Contents

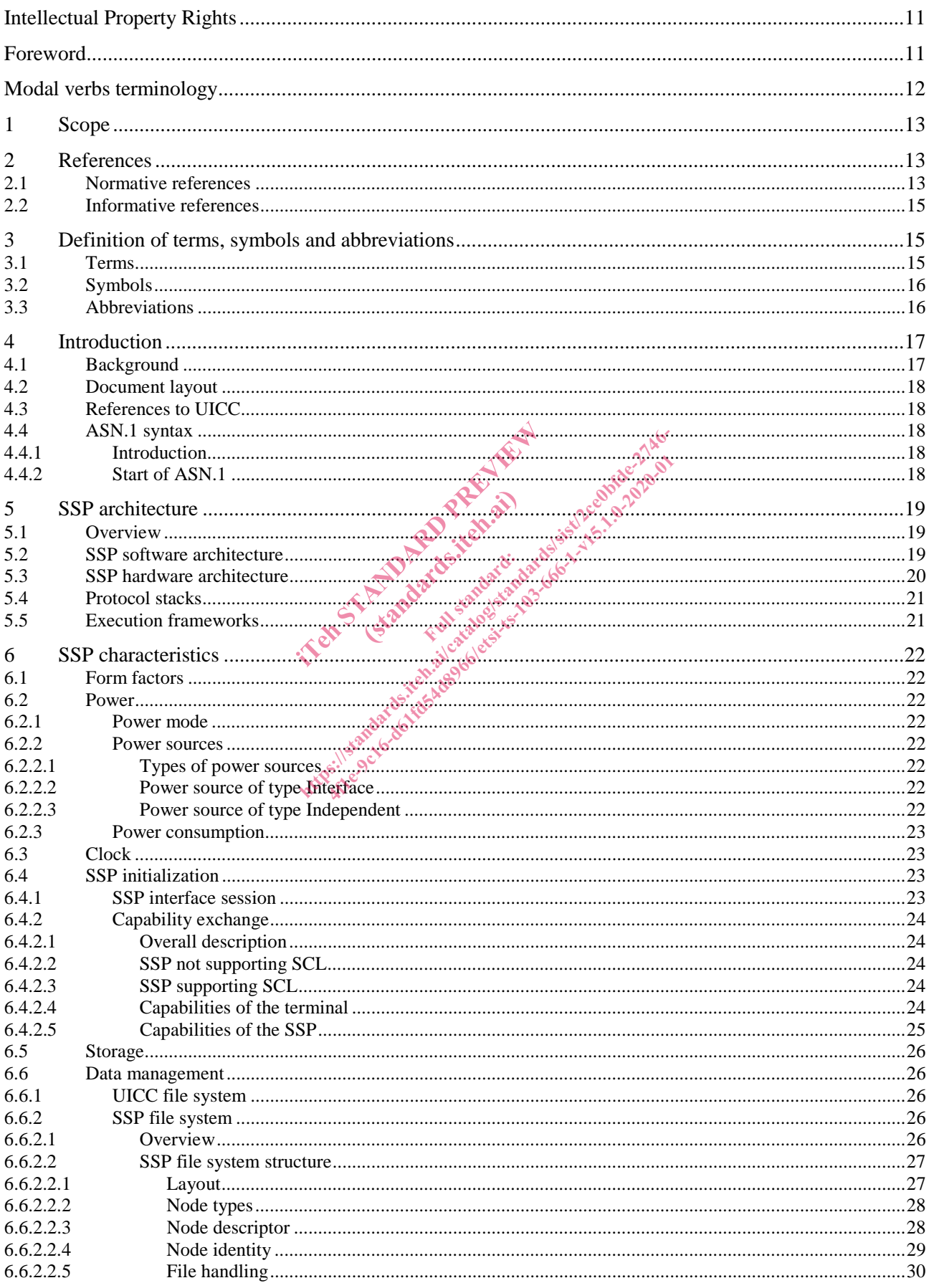

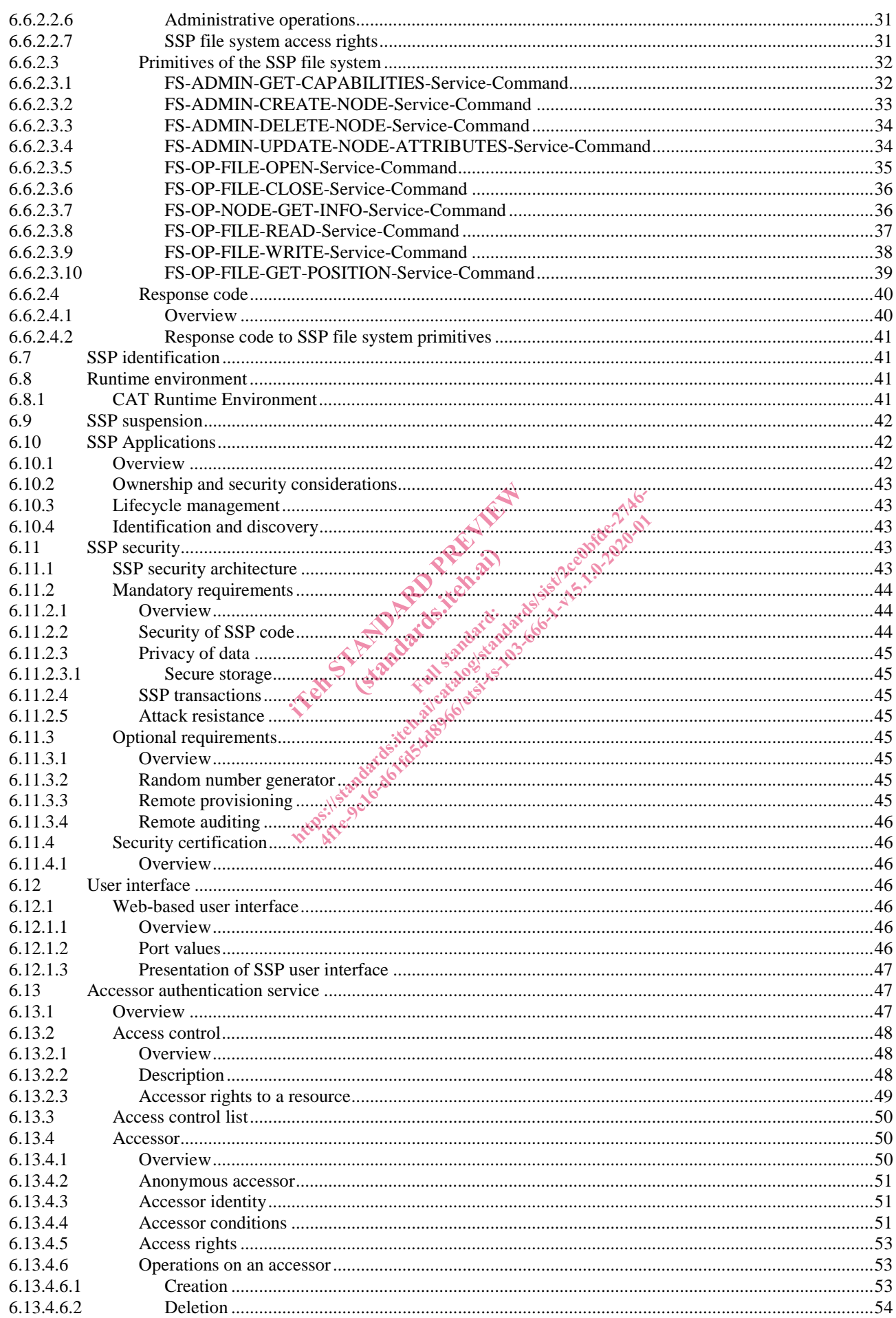

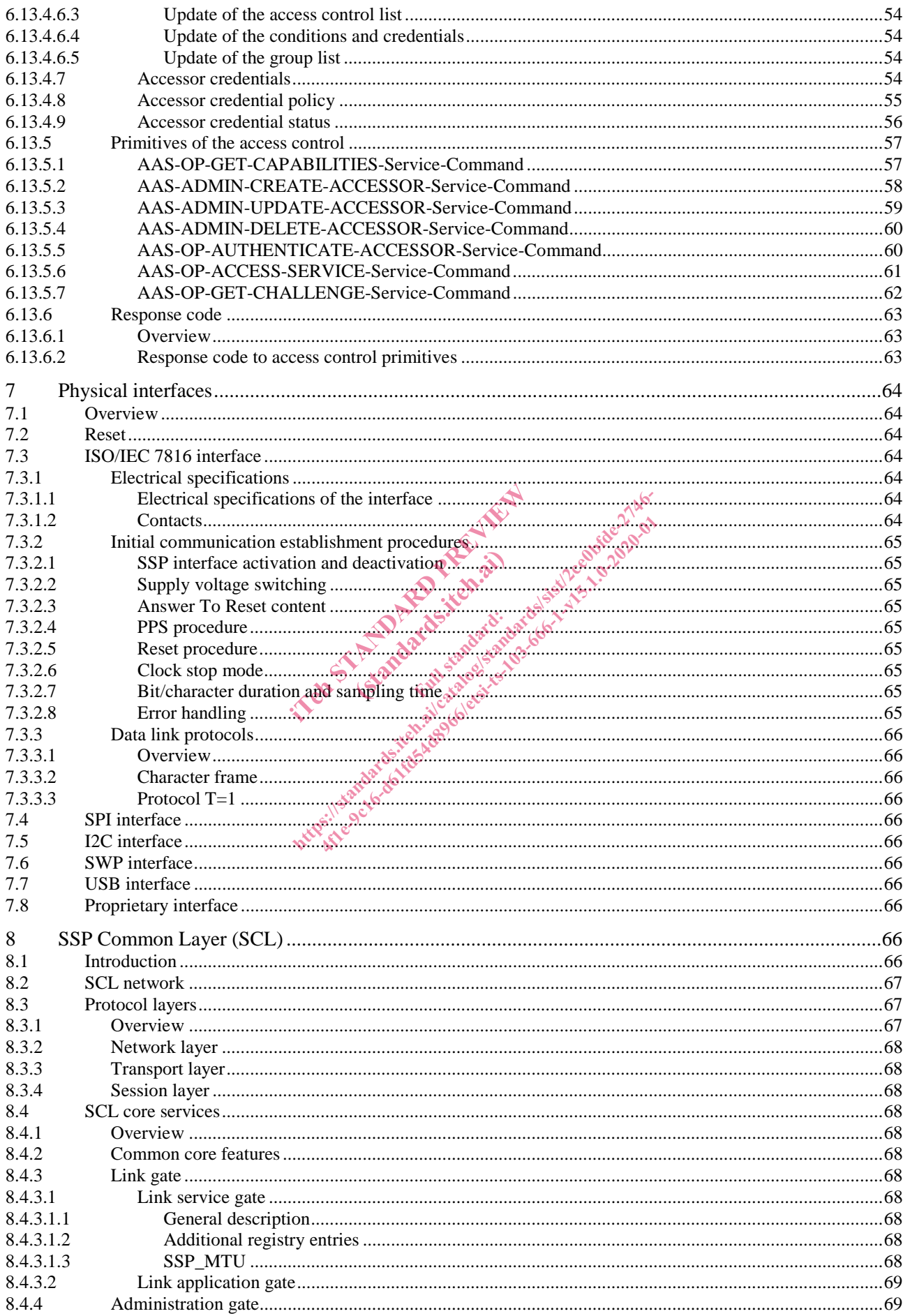

10.2.7

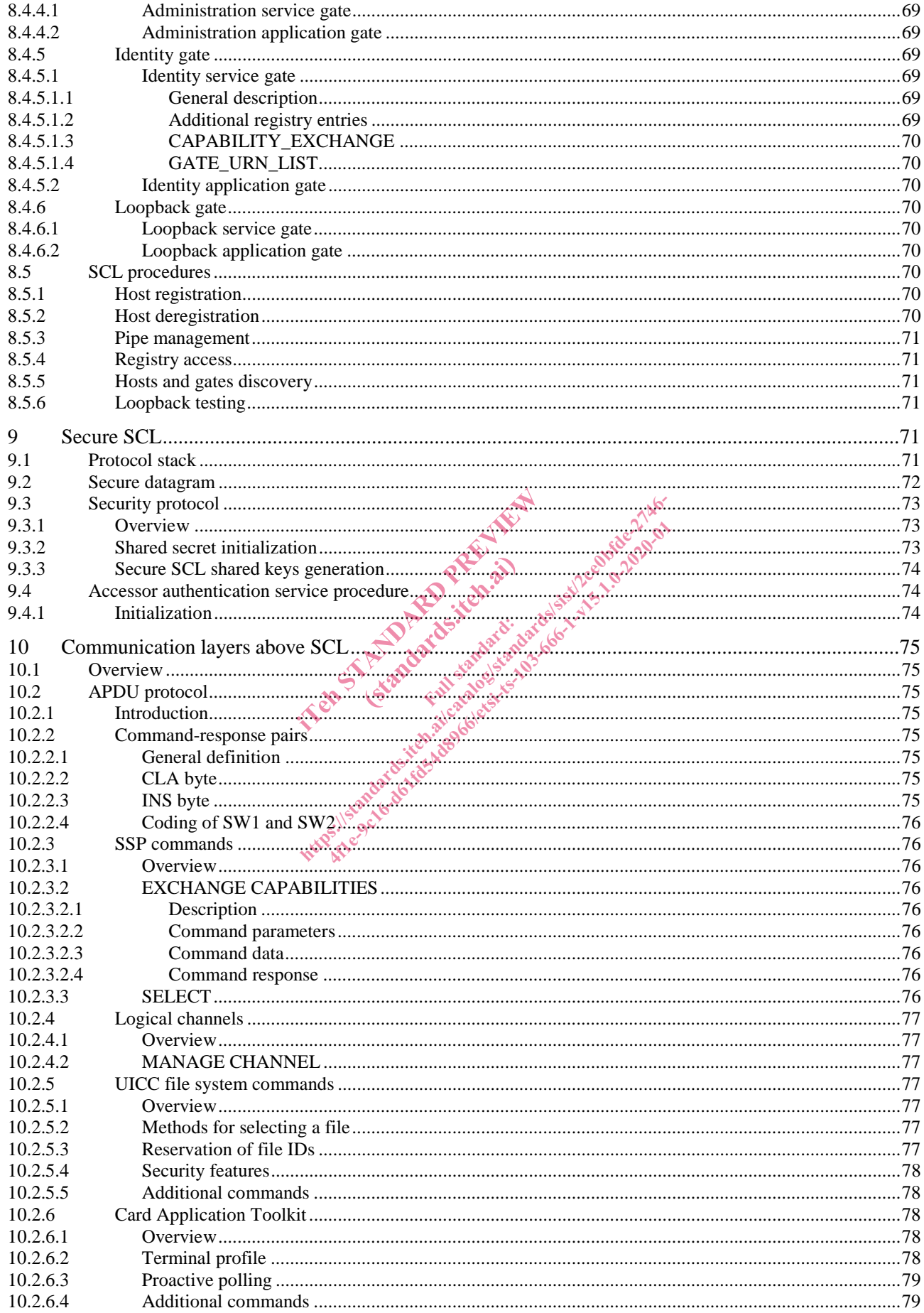

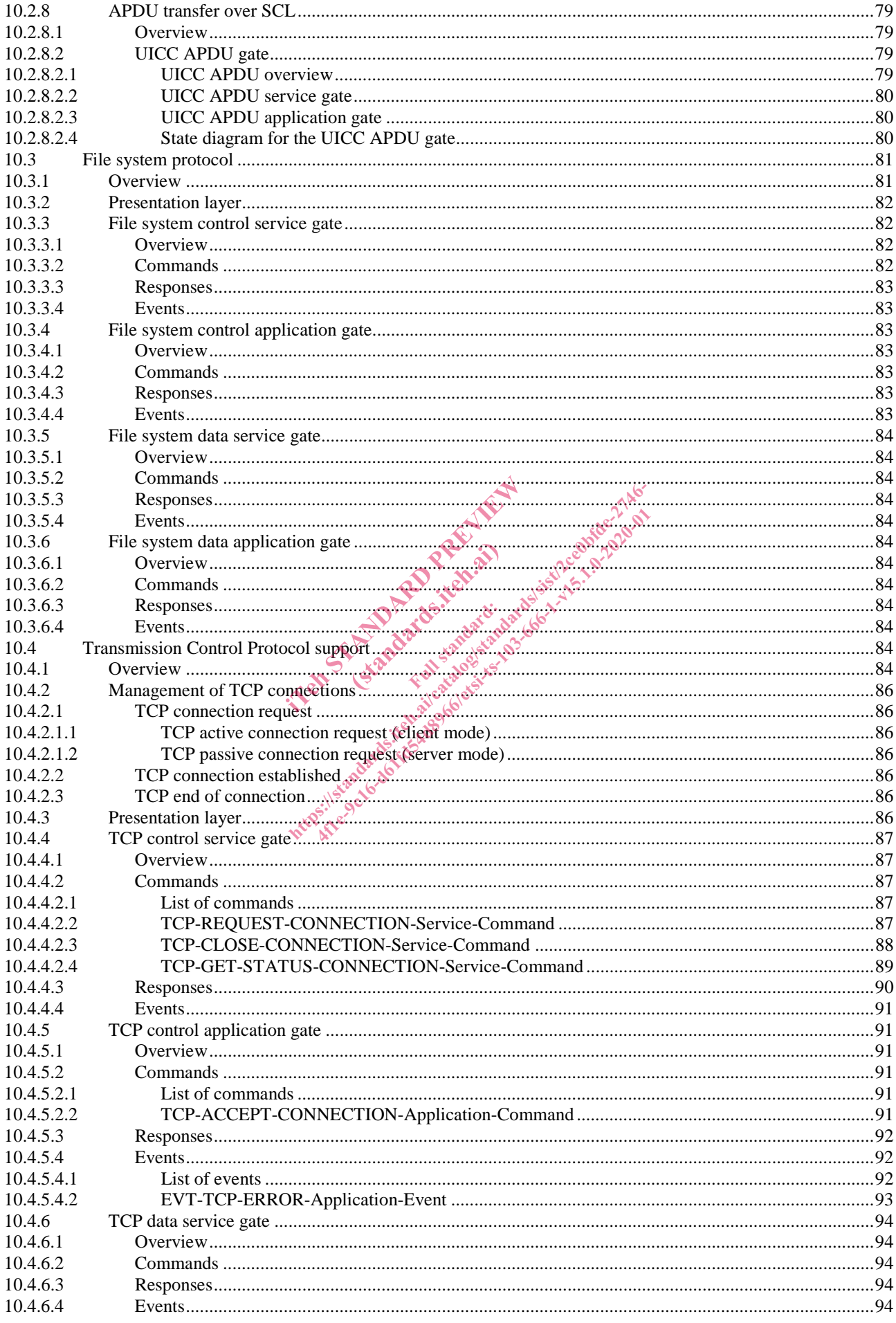

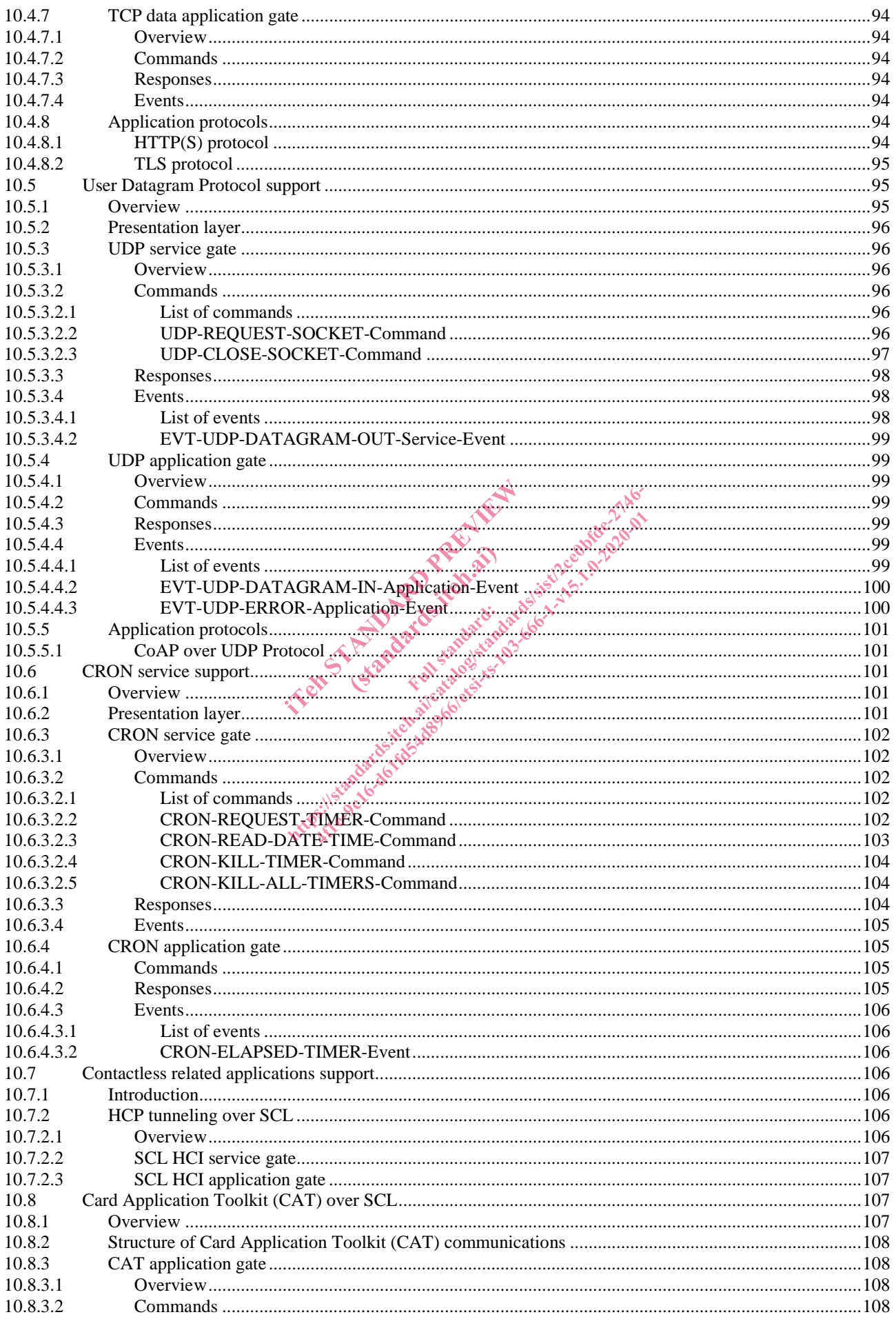

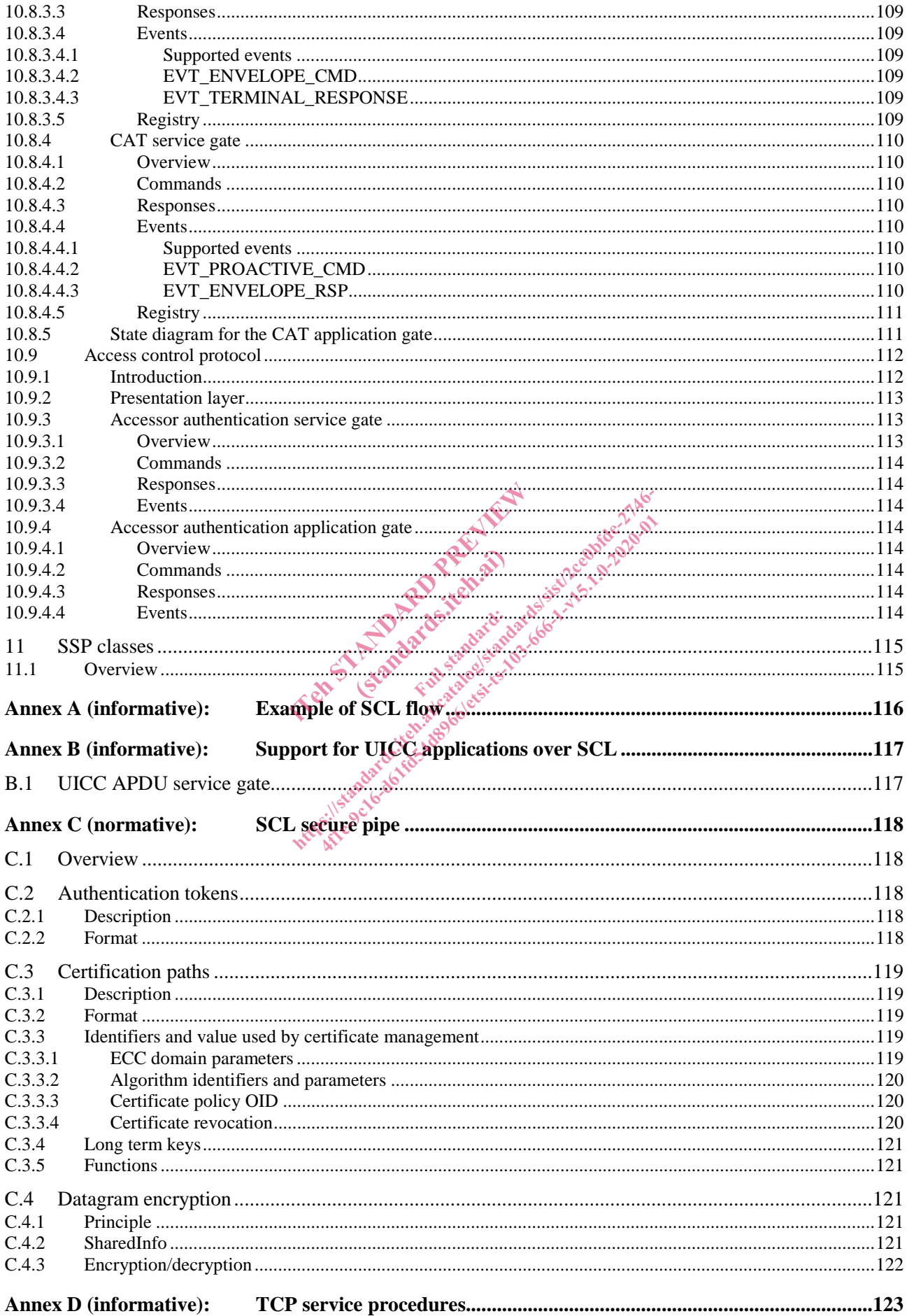

 $\boldsymbol{9}$ 

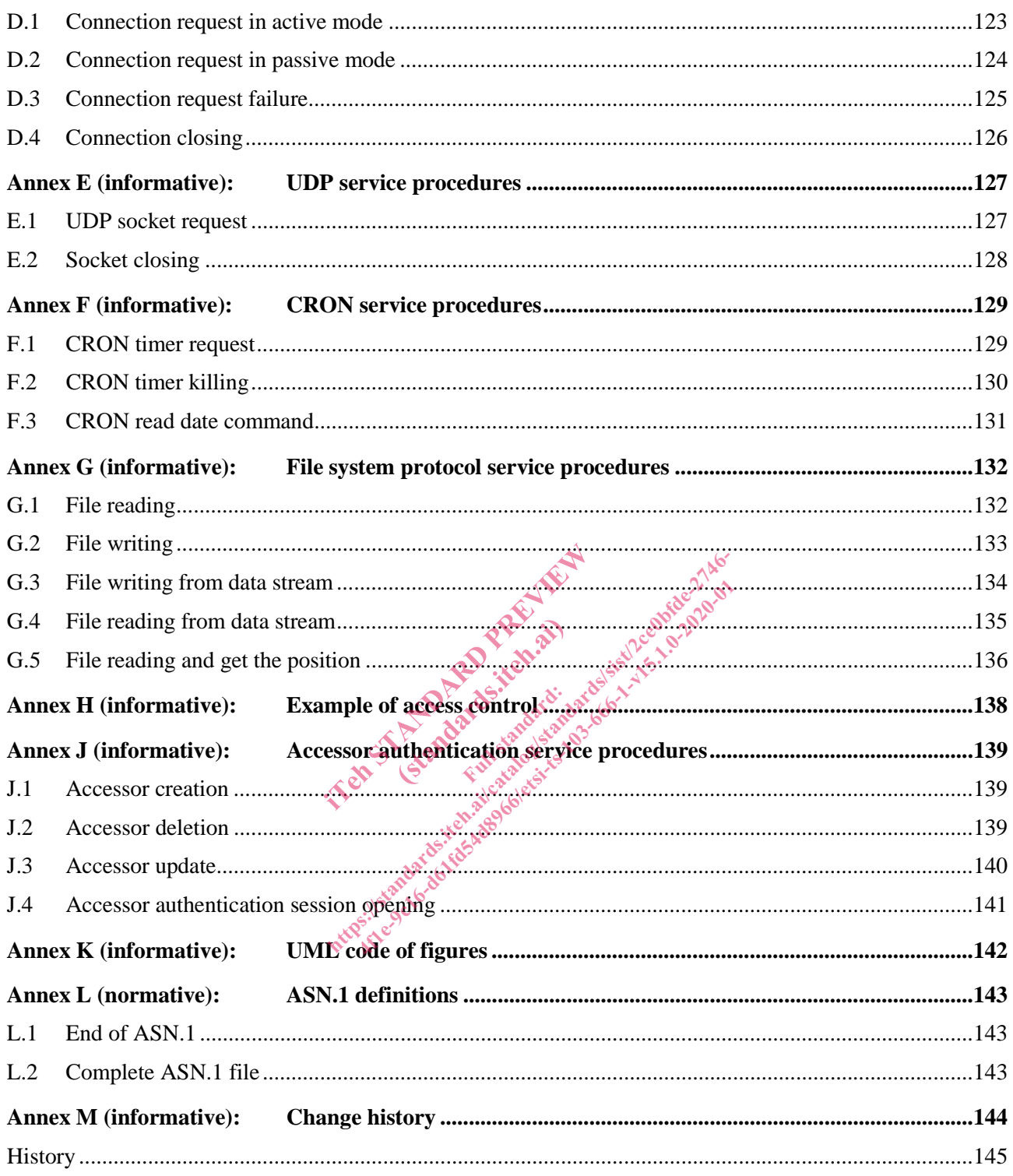

 $10$ 

# Intellectual Property Rights

#### Essential patents

IPRs essential or potentially essential to normative deliverables may have been declared to ETSI. The information pertaining to these essential IPRs, if any, is publicly available for **ETSI members and non-members**, and can be found in ETSI SR 000 314: *"Intellectual Property Rights (IPRs); Essential, or potentially Essential, IPRs notified to ETSI in respect of ETSI standards"*, which is available from the ETSI Secretariat. Latest updates are available on the ETSI Web server (https://ipr.etsi.org/).

Pursuant to the ETSI IPR Policy, no investigation, including IPR searches, has been carried out by ETSI. No guarantee can be given as to the existence of other IPRs not referenced in ETSI SR 000 314 (or the updates on the ETSI Web server) which are, or may be, or may become, essential to the present document.

#### **Trademarks**

The present document may include trademarks and/or tradenames which are asserted and/or registered by their owners. ETSI claims no ownership of these except for any which are indicated as being the property of ETSI, and conveys no right to use or reproduce any trademark and/or tradename. Mention of those trademarks in the present document does not constitute an endorsement by ETSI of products, services or organizations associated with those trademarks.

# Foreword

This Technical Specification (TS) has been produced by ETSI Technical Committee Smart Card Platform (SCP).

The contents of the present document are subject to continuing work within TC SCP and may change following formal TC SCP approval. If TC SCP modifies the contents of the present document, it will then be republished by ETSI with an identifying change of release date and an increase in version number as follows: been produced by ETSI Technical Correspondent to continuing work within a streament of the present document and an increased of version number as for the present document of the present document as for the present document duced by **ETSI Techn**<br>ect to continuing work<br>tents of the present do . itensites about been produced by ETSI Technical Committee Small are subject to continuing work within TC SCP and the content of the present document, it will then an increase of version annuale as follows:

Version x.y.z

where:

- x the first digit:
	- 0 early working draft;
	- 1 presented to TC SCP for information;
	- 2 presented to TC SCP for approval;
	- 3 or greater indicates TC SCP approved document under change control.
- y the second digit is incremented for all changes of substance, i.e. technical enhancements, corrections, updates, etc.
- z the third digit is incremented when editorial only changes have been incorporated in the document.

The present document is part 1 of a multi-part deliverable covering Smart Secure Platform (SSP), as identified below:

#### **Part 1: "General characteristics";**

Part 2: "Integrated SSP (iSSP) characteristics".

### Modal verbs terminology

In the present document "**shall**", "**shall not**", "**should**", "**should not**", "**may**", "**need not**", "**will**", "**will not**", "**can**" and "**cannot**" are to be interpreted as described in clause 3.2 of the ETSI Drafting Rules (Verbal forms for the expression of provisions).

"**must**" and "**must not**" are **NOT** allowed in ETSI deliverables except when used in direct citation.

IT and Frances and State of the Magistry (standards.iteh.ai) Https://standards.iteh.ai/catalogist/catalogist/catalogist/catalogist/catalogist/catalogistics.iteh.ai/catalogistics.item.ai/catalogistics.item.ai/catalogistics.item.ai/catalogistics.item.ai/catalogistics.item.ai/catalogis

### 1 Scope

The present document is part of a serie of documents that specify the technical solution for the Smart Secure Platform (SSP), according to the requirements listed in ETSI TS 103 465 [2].

The present document contains generic technical solutions for different aspects of SSP functionality. It does not specify any specific type of SSP.

The types of SSP are referred to as classes. The class specifications (for example the integrated SSP technical specification in ETSI TS 103 666-2 [8]) refer to the present document for common SSP functionality.

### 2 References

### 2.1 Normative references

References are either specific (identified by date of publication and/or edition number or version number) or non-specific. For specific references, only the cited version applies. For non-specific references, the latest version of the referenced document (including any amendments) applies.

In the case of a reference to a TC SCP document, a non-specific reference implicitly refers to the latest version of that document in the same Release as the present document.

Referenced documents which are not found to be publicly available in the expected location might be found at https://docbox.etsi.org/Reference/. The SCP document, a non-specific represent document.<br>
found to be publicly available in the exercise of the contract of the contract of the contract of the specific and the specific the specific state of the specification FL SCP document, a non-specific reference trappines.<br>
Flease as the present document.<br>
Sound to be publicly available in the expected located<br>
cluded in this clause were valid at the time of public<br>
cluded in this clause w ease as the present document.<br>
d to be publicly available in the expected focal<br>
led in this clause were valid at the time of public of the distribution<br>
economic contract to the distribution of the present document Cards:

NOTE: While any hyperlinks included in this clause were valid at the time of publication, ETSI cannot guarantee their long term validity. be publicly available in E were you

The following referenced documents are necessary for the application of the present document.

- [1] ETSI TS 102 221: "Smart Cards; UICC-Terminal interface; Physical and logical characteristics".
- [2] ETSI TS 103 465: "Smart Cards; Smart Secure Platform (SSP); Requirements Specification".
- [3] ISO/IEC 7816-3: "Identification cards -- Integrated circuit cards -- Part 3: Cards with contacts -- Electrical interface and transmission protocols".
- [4] ISO/IEC 7816-4: "Identification cards -- Integrated circuit cards -- Part 4: Organization, security and commands for interchange".
- [5] ETSI TS 102 613: "Smart Cards; UICC Contactless Front-end (CLF) Interface; Physical and data link layer characteristics".
- [6] ETSI TS 102 223: "Smart Cards; Card Application Toolkit (CAT)".
- [7] ETSI TS 102 226: "Smart Cards; Remote APDU structure for UICC based applications".
- [8] ETSI TS 103 666-2: "Smart Secure Platform (SSP); Part 2: Integrated SSP (iSSP) characteristics".
- [9] ORACLE: "Application Programming Interface, Java Card™ Platform, 3.0.5 Classic Edition".
- [10] ORACLE: "Runtime Environment Specification, Java Card™ Platform, 3.0.5 Classic Edition".
- [11] ORACLE: "Virtual Machine Specification Java Card™ Platform, 3.0.5 Classic Edition".
- NOTE: ORACLE Java Card™ Specifications can be downloaded at https://docs.oracle.com/javacard/3.0.5/index.html.
- [12] ETSI TS 102 241: "Smart Cards; UICC Application Programming Interface (UICC API) for Java Card<sup>TM"</sup>.